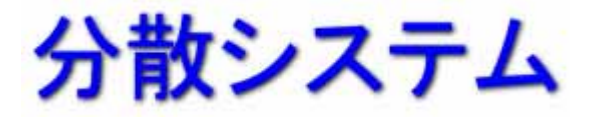

# **RPC** (

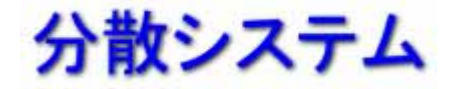

#### ♦ 通信レイヤとプロトコル◆ Remote Procedure Call (RPC:

### **Message-Oriented Middleware (MOM) data-streaming**

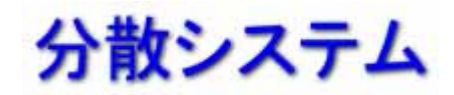

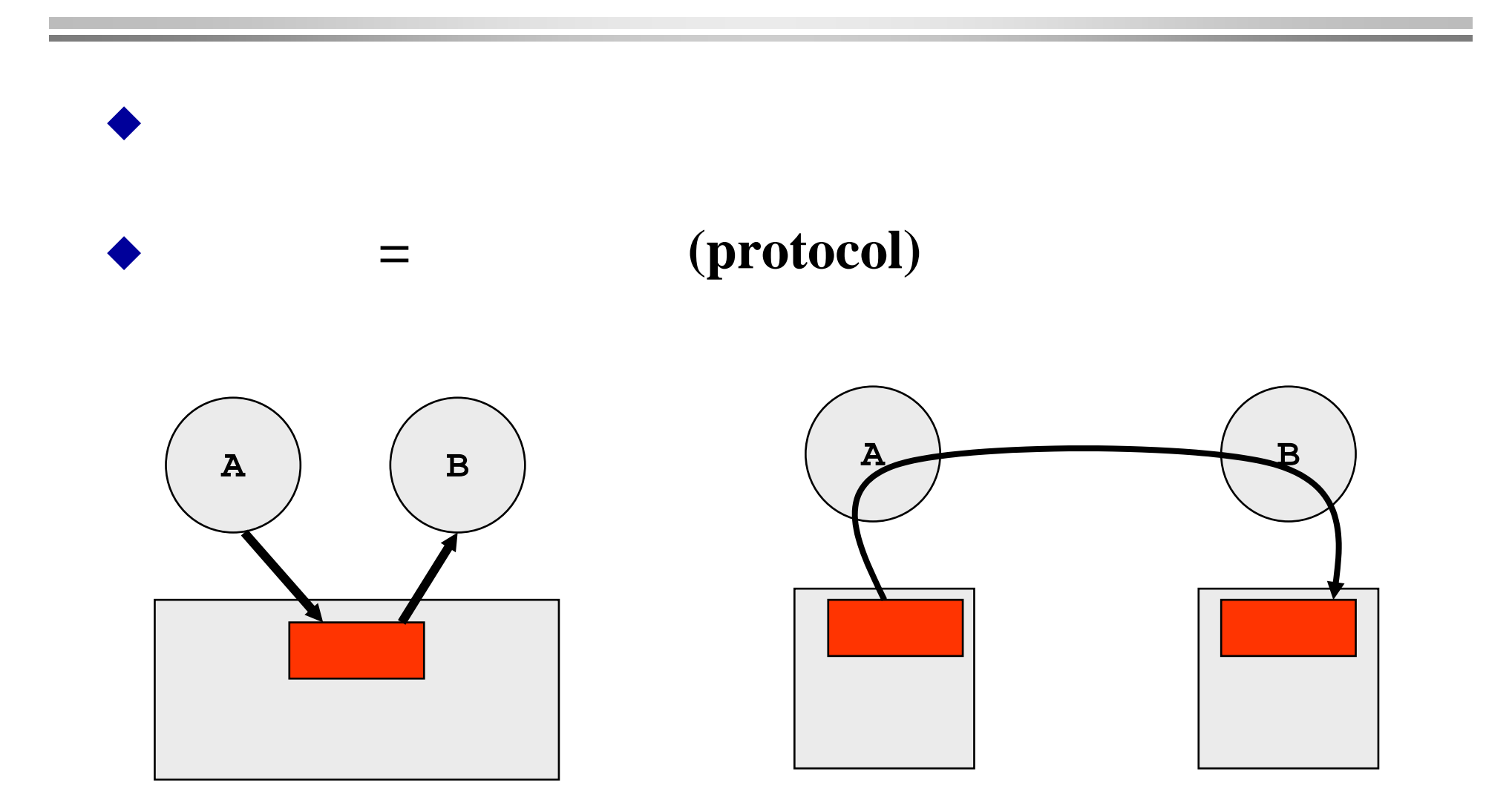

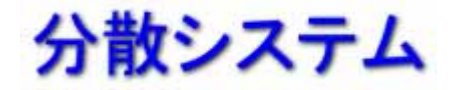

## **Connection Connection**

 $\rightarrow$  protocol =

−

### **connection oriented protocol**

−− **TCP (Transmission Control Protocol) connectionless protocol**

**UDP (Universal Datagram Protocol)**

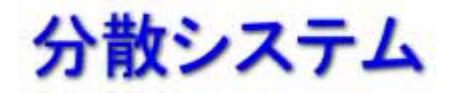

# **OSI** 7

#### **OSI model, ISO OSI**

−**International Standards Organization (ISO)**  $\qquad \qquad$ **Open System Interconnection (OSI) Reference Model** 

#### ◆ 7 (and a contract of the contract of the contract of the contract of the contract of the contract of the contract of the contract of the contract of the contract of the contract of the contract of the contract of the co

♦

- − **Application protocol**
- − **Presentation protocol**
- − **Session protocol**
- − **Transport protocol**
- − **Network protocol**
- **Data Link protocol**
- −**Physical protocol**

下の場を使って、この場を使って、この場を使って、この場を使って、この場を使って、この場を使っている。

**Application** <sup>層</sup>

**Presentation** 

Session

**Transport** 

 $Network$ 

Data Link

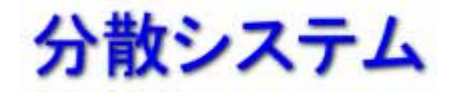

♦

♦

# **Lower-Level Protocol Level Protocol**

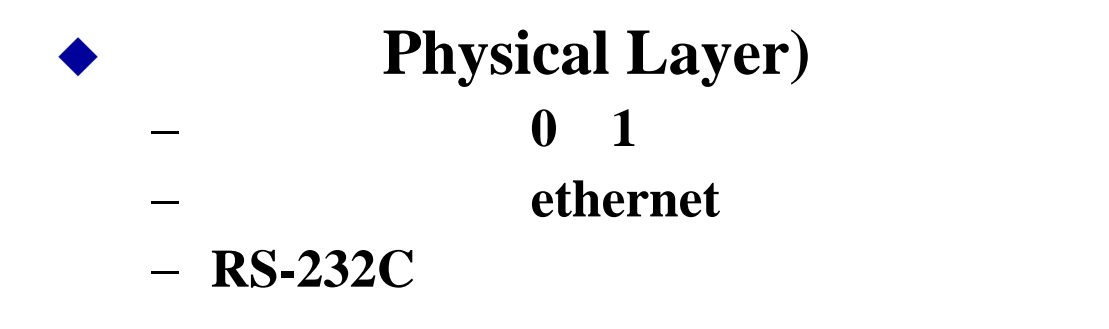

#### frame

#### **Data Link Layer)**

frame

− **checksum -**  $-$ 

アドレス"

- **ethernet**の**hub, PPP(point-to-point protocol), …**
- − MAC **Media Access Control Address, "**

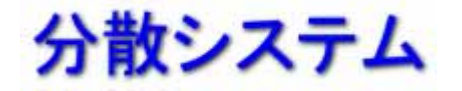

## **Lower-Level Protocol Level Protocol**

- **Network Layer**
	- −**routing**
	- **IP: Internet protocol** 
		- **IP address** routing

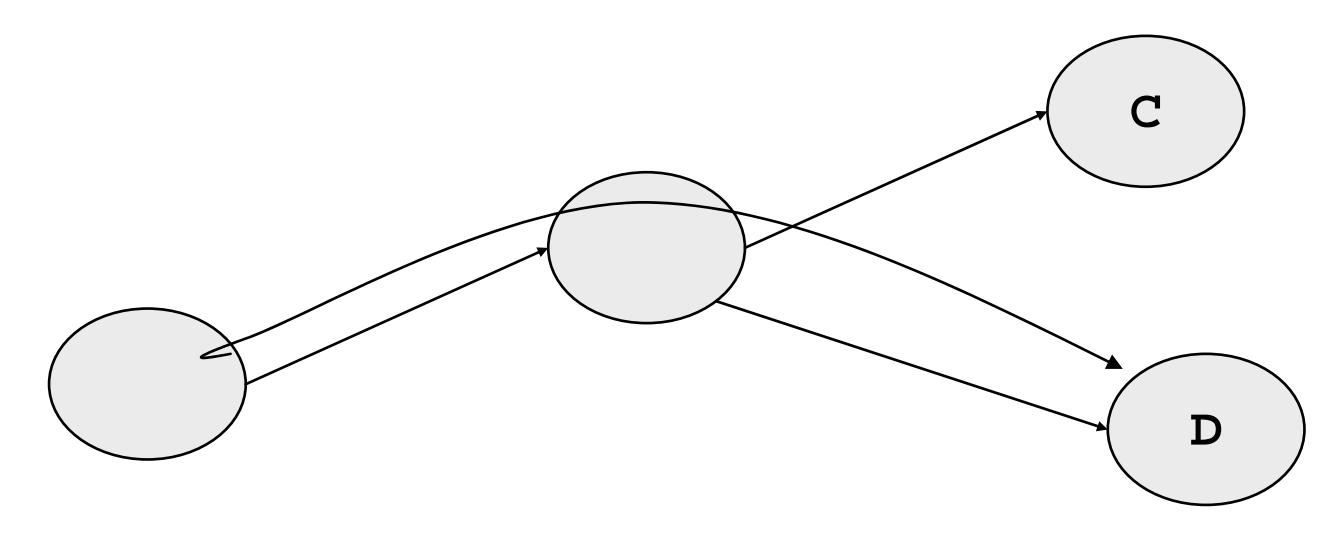

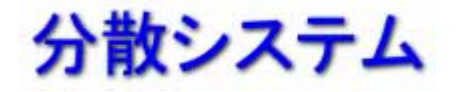

# **Transport Protocol Transport Protocol**

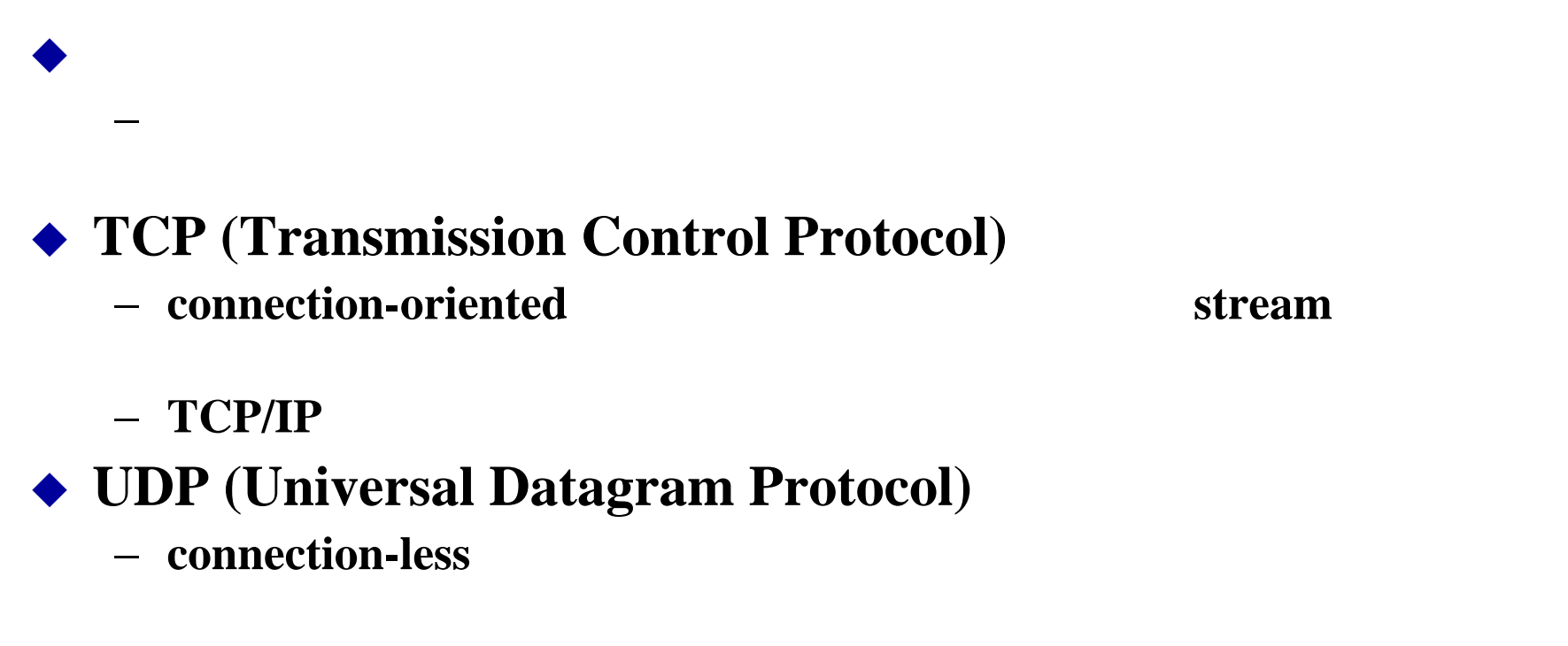

**RTP (Real-time Transport Protocol)**

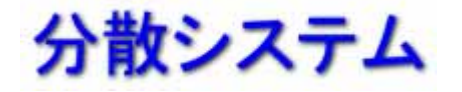

# **Higher-level Protocol level Protocol**

- $\blacklozenge$  4 **(Transport layer)**
- **FTP: File Transfer Protocol**
- **HTTP: Hyper Text Transfer Protocol**  $-$  web
- ◆ POP: Post-office Protocol **SMTP: Simple Mail Transfer protocol**

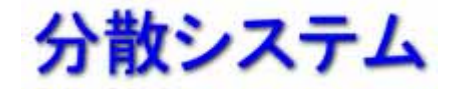

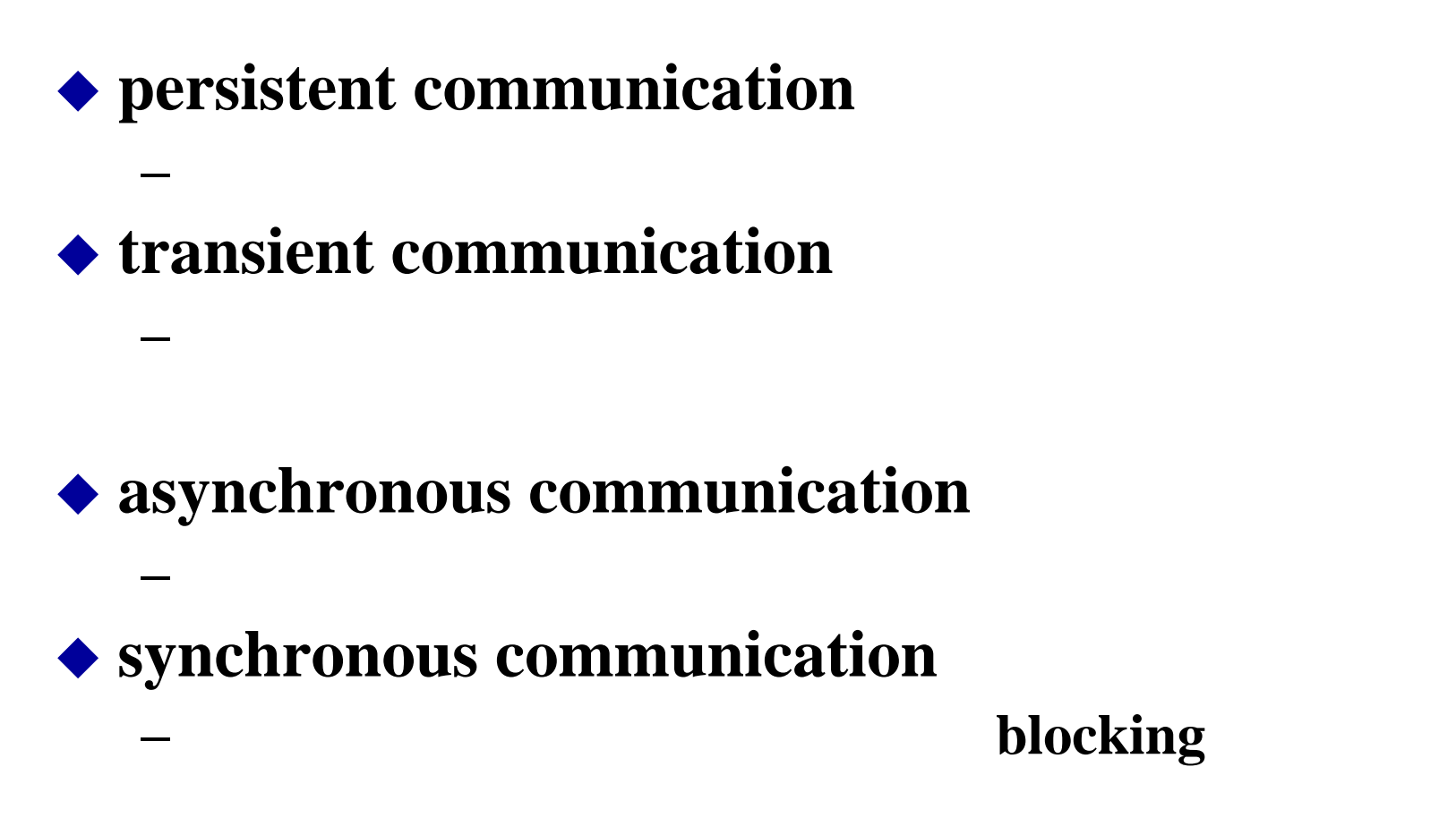

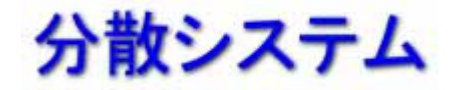

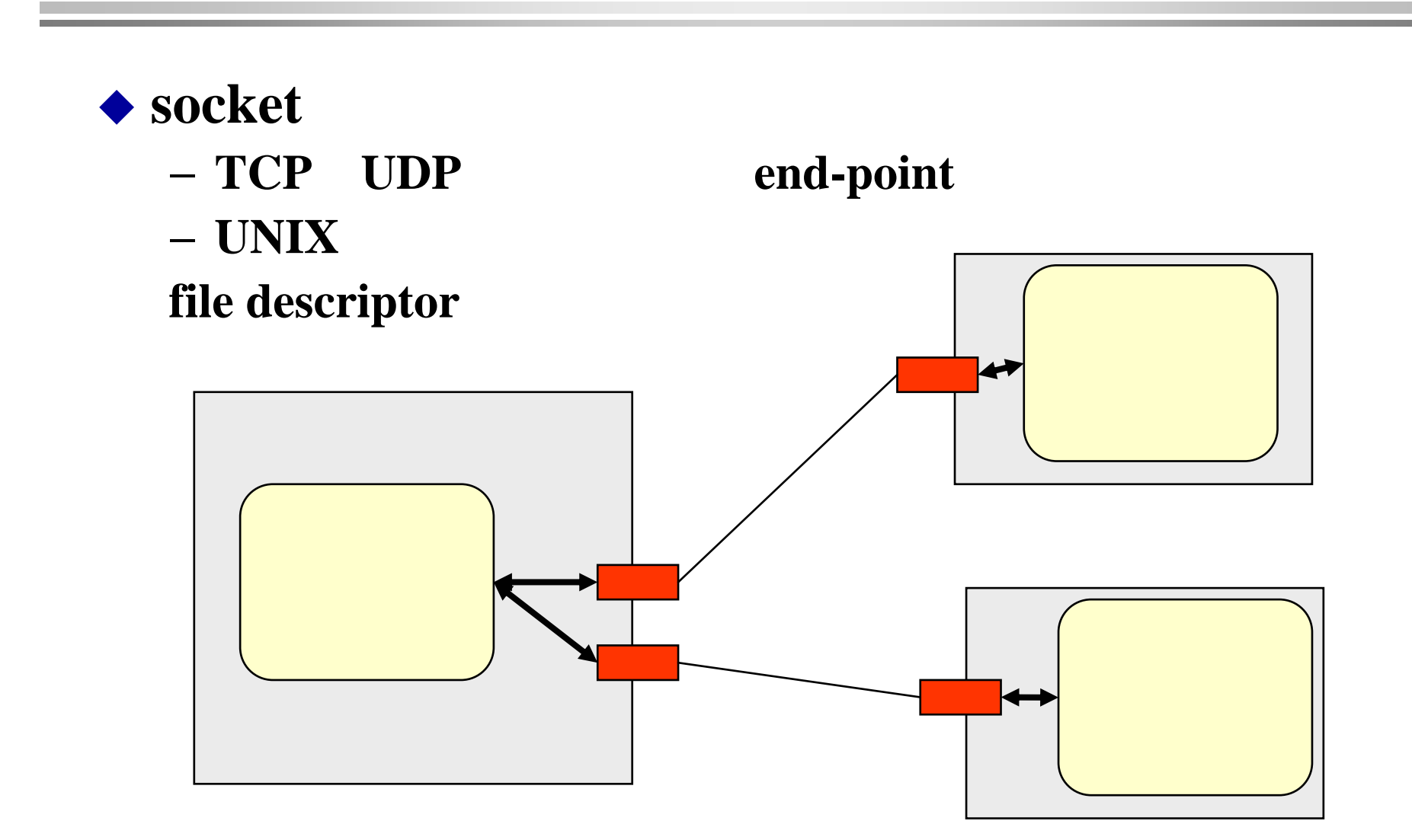

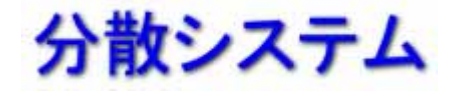

サーバー側

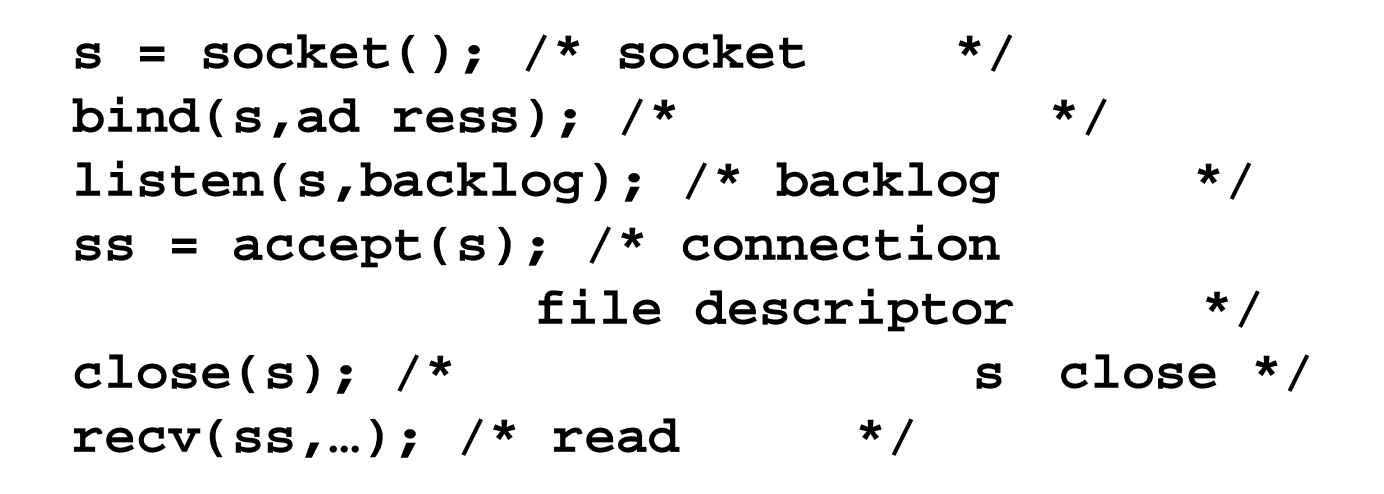

```
♦
 クライアント側
```
♦

```
s = socket(); /* socketを作る*/
connect(s,address); /* connection */
send(s,…); /* send開始 */
```

```
分散システム //
                    int my fd;
                    struct sockaddr_in my_sin;
                    static int _setup_server_socket(struct sockaddr_in *sinp,
                                                    int port, int backlog);
                    int main(int argc,char *argv[])
                    {
                        int sinlen;
                        struct sockaddr_in client_sin;
                        char buf[128];
                        int r,s;
                        int port;
                        if( \text{argc} \; ! = 2)fprintf(stderr,"%s #port¥n",argv[0]);
                            exit(1);
                        }
                        port = atoi(argv[1]);
                        printf("server test program ... wait on port %d¥n",port);
                       my_fd = _setup_server_socket(&my_sin,port,1);
                        sinlen = sizeof(struct sockaddr_in);
                        s = accept(my_fd,(struct sockaddr *)&client_sin,&sinlen);
                        if(s < 0)perror("accept failed");
                            exit(1);
                        }
                        while((r = read(s, but, 128)) >= 0)write(1,buf,r);
                        }
                        printf("terminated ...¥n");
                        close(s);
                        close(my_fd);
                        exit(0);
                                                                 Server
```

```
static int _setup_server_socket(struct sockaddr_in *sinp,int port, 
      int backlog)
{
   int sinlen,r;
   struct sockaddr_in sin;
   char hostname[MAXHOSTNAMELEN];
   struct hostent *hp;
   int fd;
   fd = socket(AF_INET, SOCK_STREAM, 0);
   if(fd < 0)perror("socket failed");
       exit(1);
   } 
   r = gethostname(hostname,MAXHOSTNAMELEN);
   if(r < 0)perror("hostname");
       exit(1);
   }
   printf("hostname=%s¥n",hostname);
   hp = gethostbyname(hostname);
   if(hp == NULL)perror("gethostbyname");
       exit(1);
    }
   memset(&sin, 0, sizeof(sin));
   sin.sin_family = AF_INET;
   sin.sin_port = htons(port);
   bcopy(hp->h_addr,&sin.sin_addr.s_addr,hp->h_length);
                                                        Server側(2)
```
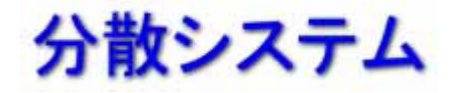

#### Server<sub>3</sub>

```
r = bind(fd, (struct sockaddr *) & sin, sizeof(sin));
   if (r < 0){
       perror("bind");
       exit(1);
    }
   r = listen(fd,backlog); /* set backlog */
   if (r < 0){
       perror("listen");
       exit(1);
    }
    r = getsockname(fd,(struct sockaddr *)sinp, &sinlen);
   if(r < 0)perror("getsockname");
       exit(1);
    }
   return fd;
}
```
**sinlen = sizeof(sin);**

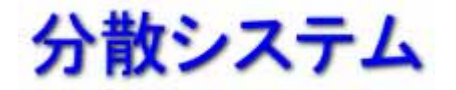

**#include <stdio.h> #include <sys/types.h> #include <sys/socket.h> #include <netinet/in.h> #include <netdb.h> #include <unistd.h>**

#### **Client**側(1)

```
#ifndef MAXHOSTNAMELEN
#define MAXHOSTNAMELEN 256
#endif
int main(int argc,char *argv[])
{
    int r;
    struct sockaddr_in sin;
    char hostname[MAXHOSTNAMELEN];
    struct hostent *hp;
    int fd,port;
    char buf[128];
     if(</math> <b>argc</b> <b>!\n= 3</b><math>)</math>fprintf(stderr,"%s: hostname port¥n");
        exit(1);
    }
    strcpy(hostname,argv[1]);
    port = atoi(argv[2]);
    printf("client test ... connect to %s:%d¥n",hostname,port);
    hp = gethostbyname(hostname);
    if(hp == NULL)perror("gethostbyname");
        exit(1);
    }
```
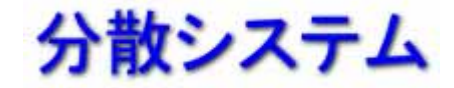

**}**

```
memset(&sin, 0, sizeof(sin));
sin.sin_family = AF_INET;
bcopy(hp->h_addr,&sin.sin_addr.s_addr,hp->h_length);
 sin.sin_port = port;
 fd = socket(AF_INET, SOCK_STREAM, 0);
 if(fd < 0)perror("socket failed");
    exit(1);
 }
r = connect(fd,(struct sockaddr *)&sin,sizeof(sin));
 if(r < 0)perror("connect failed");
    exit(1);
 }
sprintf(buf,"hello world...¥n");
write(fd,buf,strlen(buf)+1);
close(fd);
exit(0);
                                         Client側(2)
```
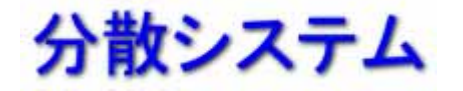

### **Remote Procedure Call:**

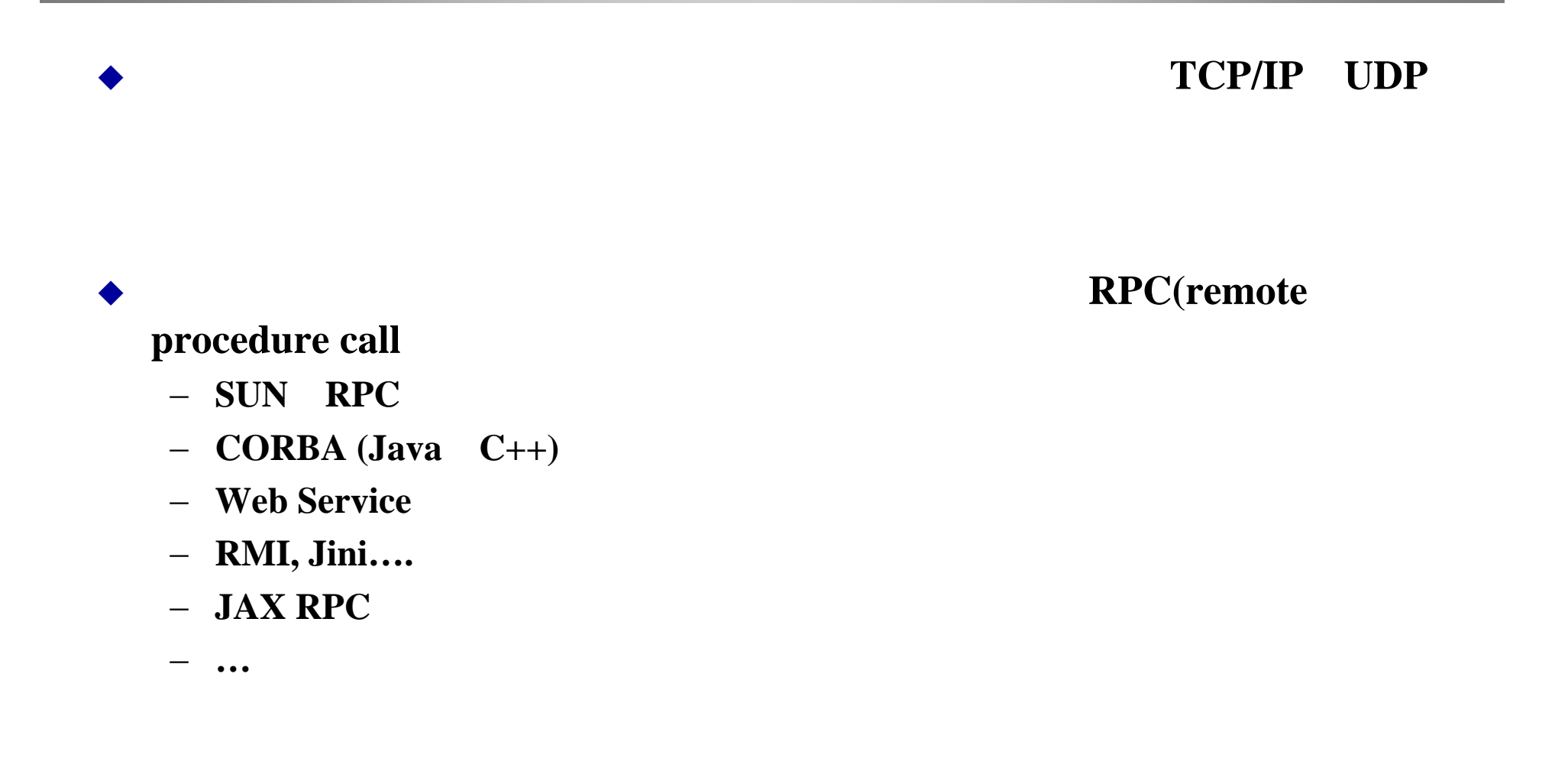

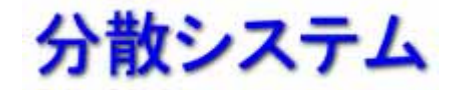

# **RPC**

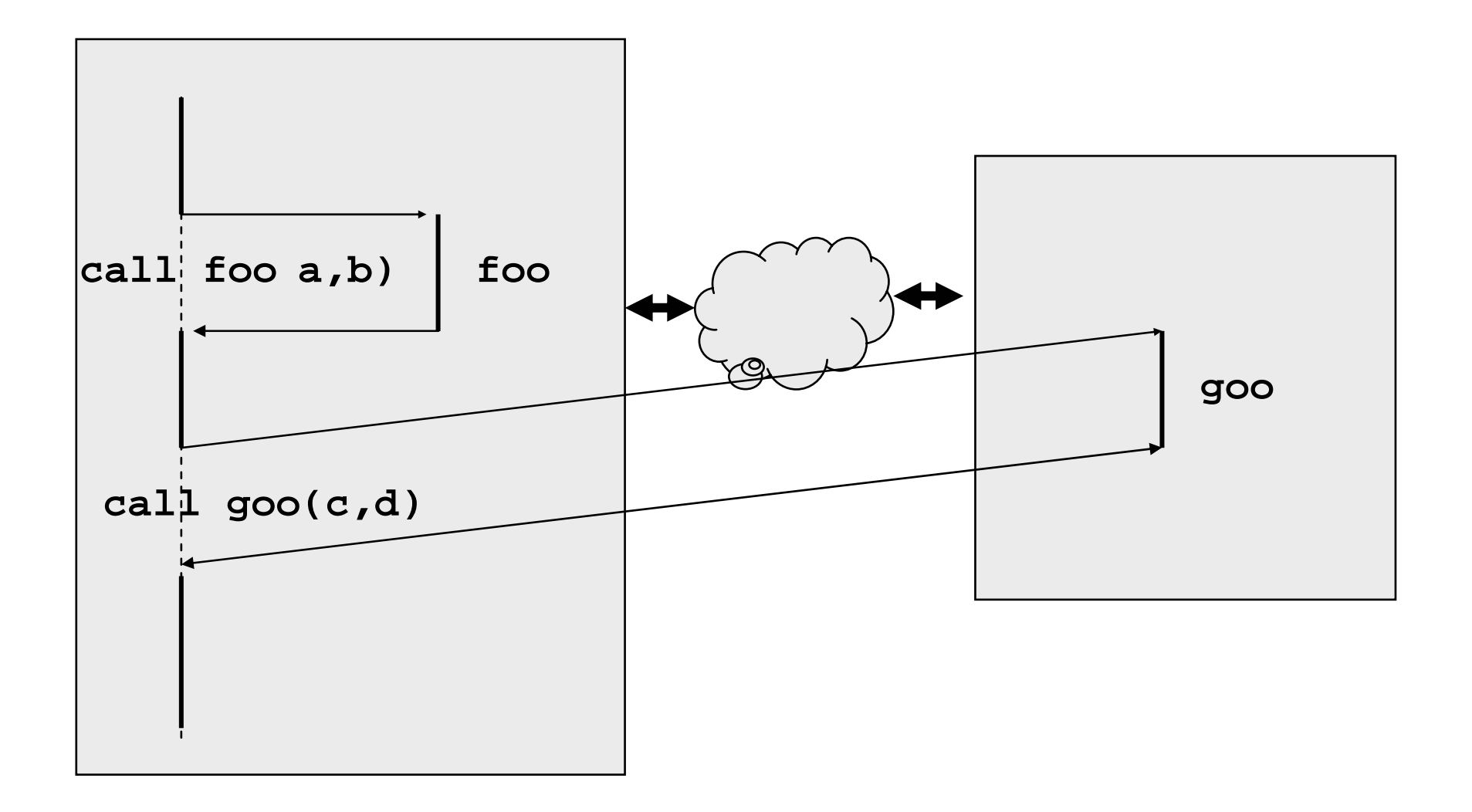

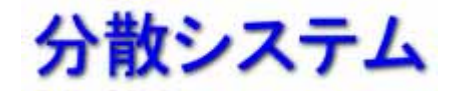

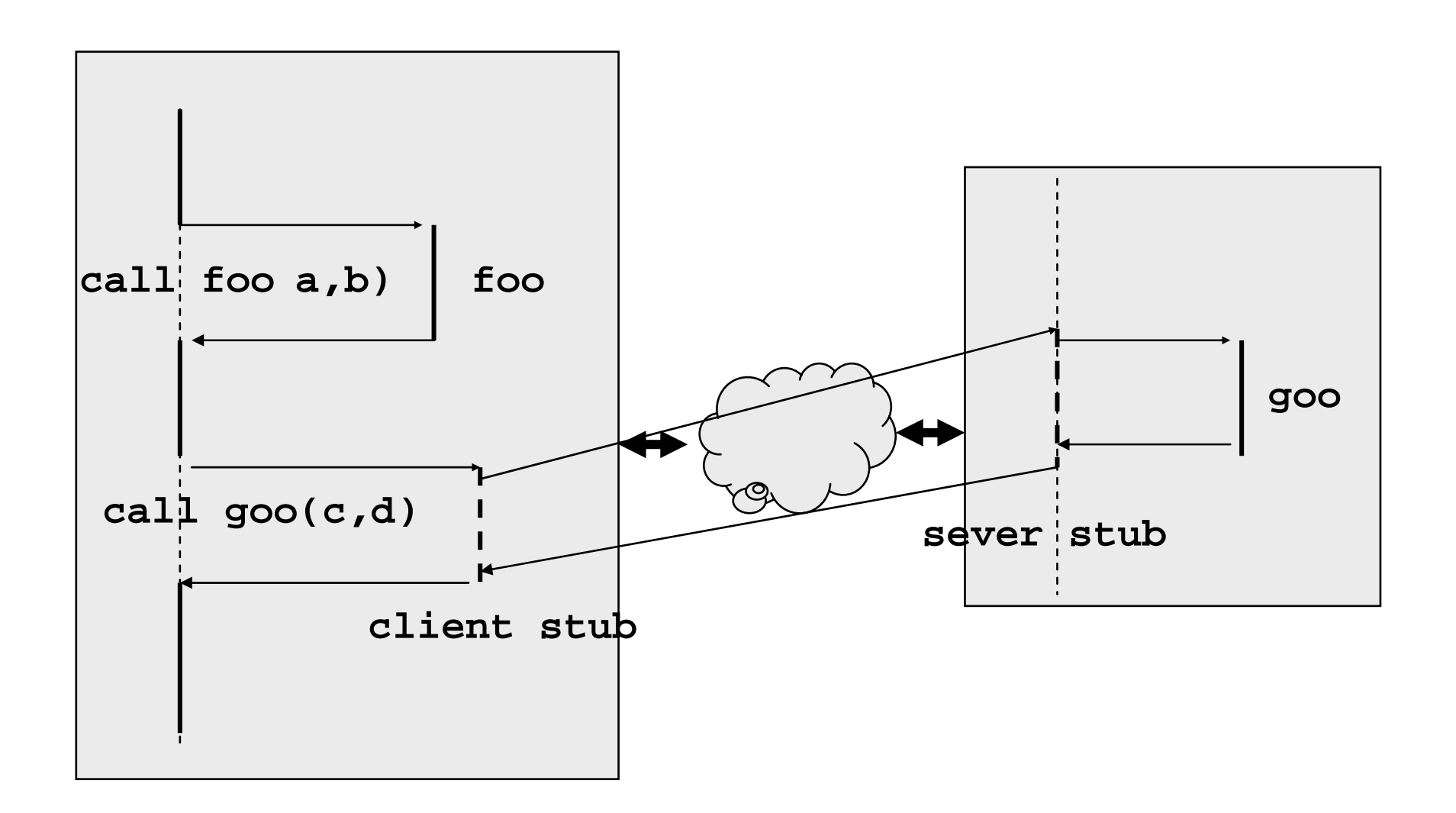

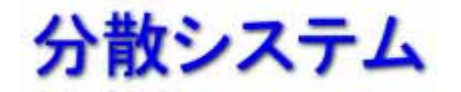

# RPC

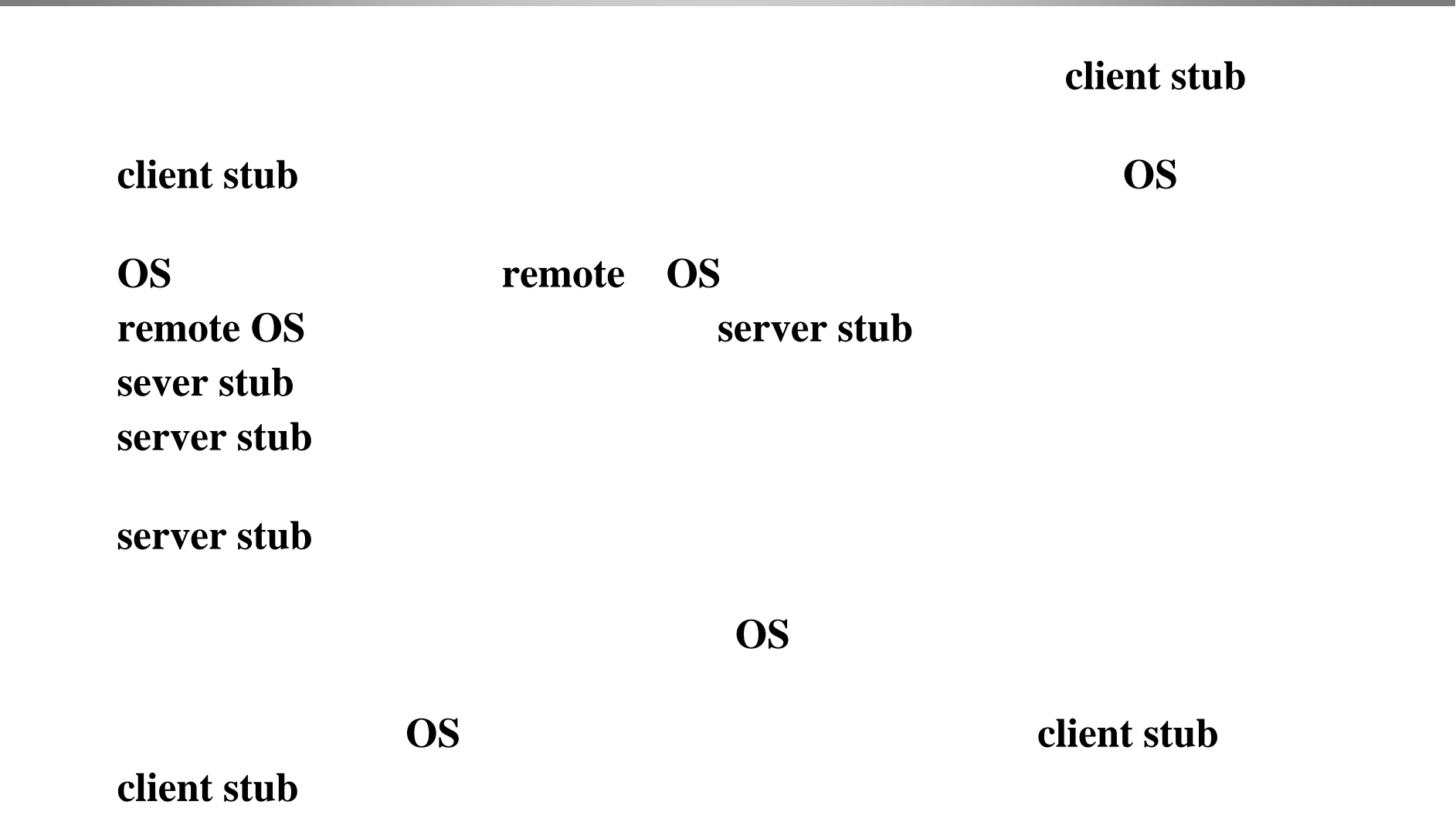

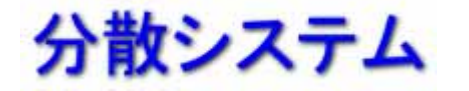

## **RPC**ミドルウエアと

ミドルウエアと**IDL**

#### $\blacklozenge$  RPC  $\blacktriangleright$

#### ◆ RPC (IDL: **Interface Description Language)** client stub server stub

- − **SUN RPC**
- − **Java RMI**

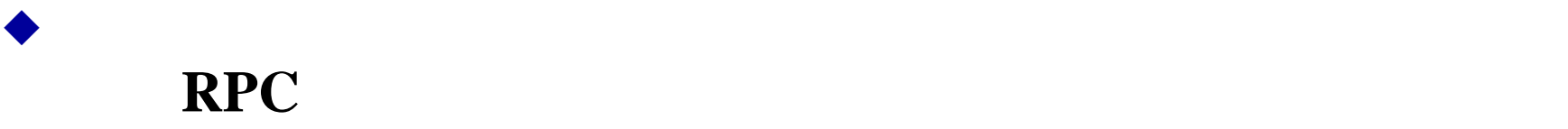

♦

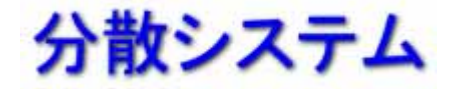

#### ♦ 非同期**RPC**

- − **RPC**
- − **RPC**
- − **RPC**

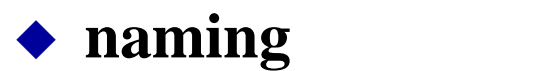

実際に**RPC**を使ってシステムを構築するには、どこにどの手続きがあ

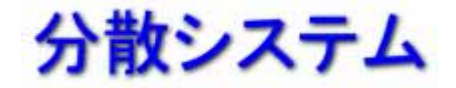

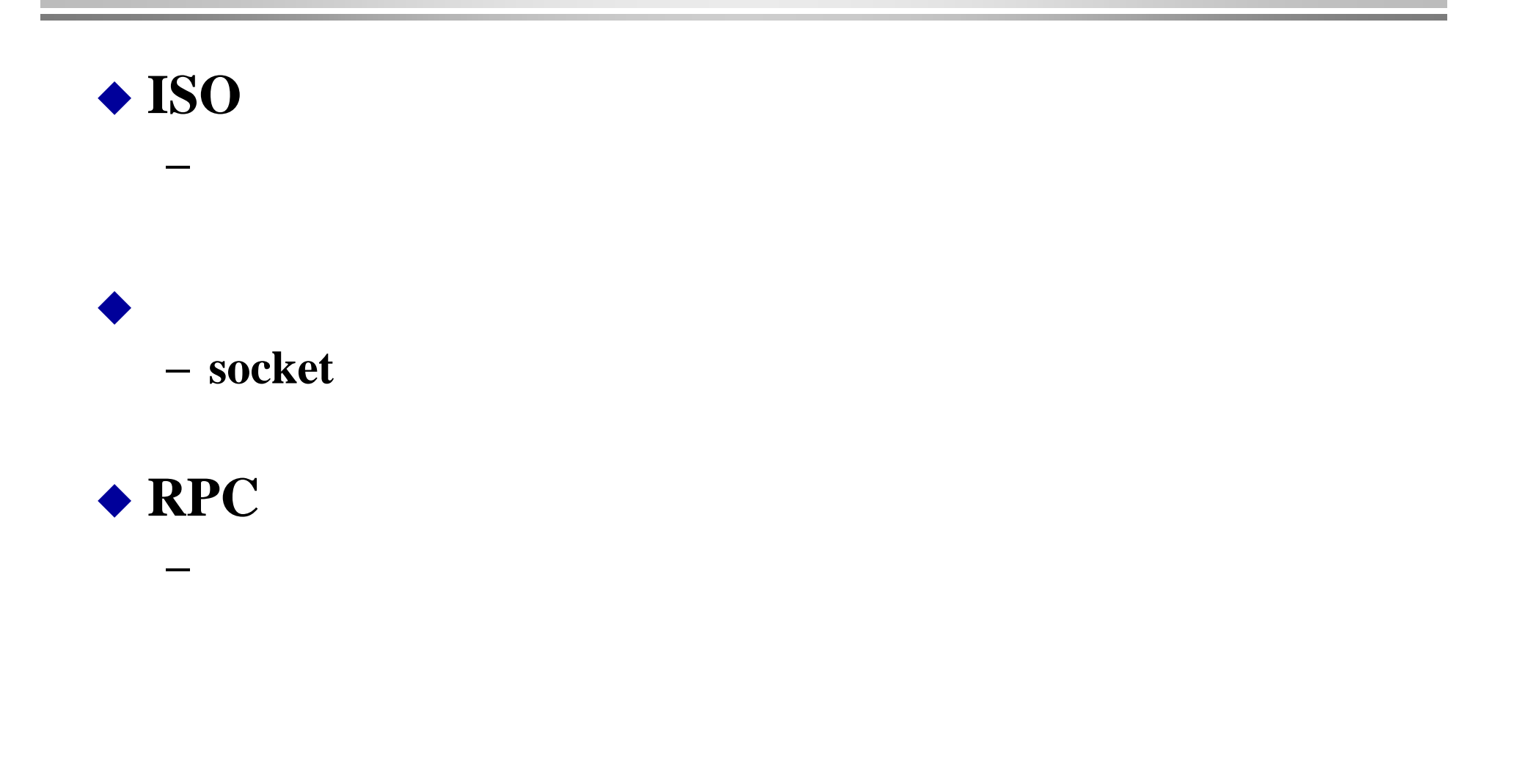